# **Discus**

## **Usage Reports for Discus Databases Instructions for School Districts**

#### **General Information**

Additional explanatory notes and definitions are included with the usage reports or appear on the Web sites noted for each database vendor below.

Account numbers and username/password information needed for accessing usage reports appear in the "NOTES" area of your library's **"Discus Institutional Summary."** Those who serve as Primary Contacts for their districts may request a copy of the summary. If the login information recorded on the summary is no longer valid, please contact the appropriate vendor for new login credentials.

Several products are set up under a single Discus master account. Therefore, usage reports specific to individual school districts are not available.

**Home usage:** It is **not** possible to obtain reports showing your district's home use of any of the databases provided by Discus. This is because all schools share the same off-site usage "accounts" for this access.

#### **Questions? Please contact the provider of the product or the Discus Office.**

DiscusOffice@statelibrary.sc.gov 1-803-545-0201 (local) 1-888-221-4643, ext. 50201 (toll-free)

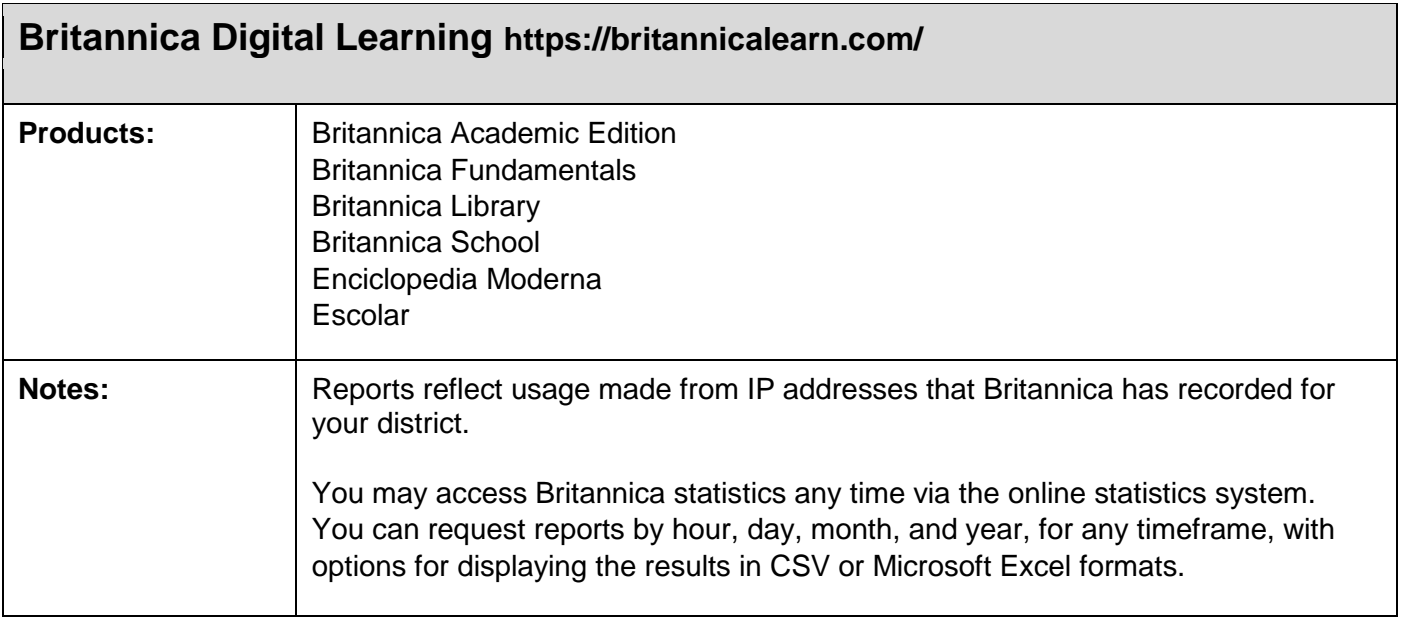

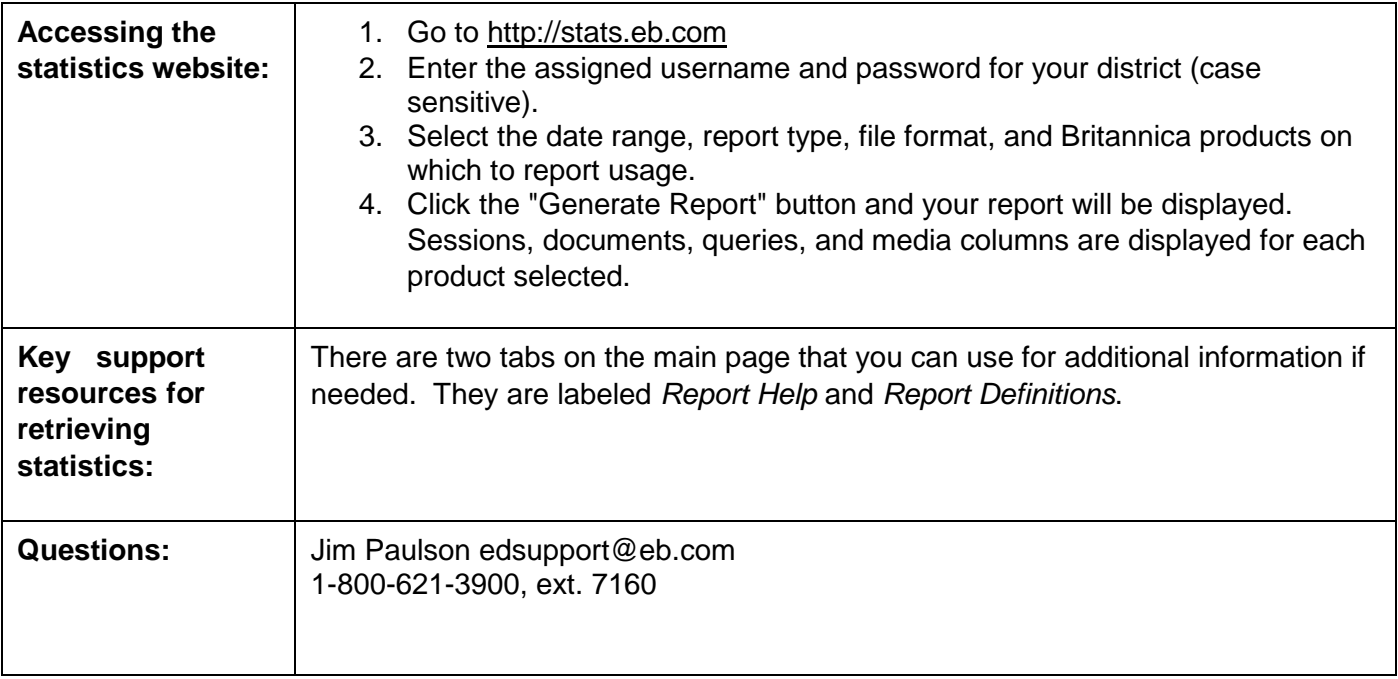

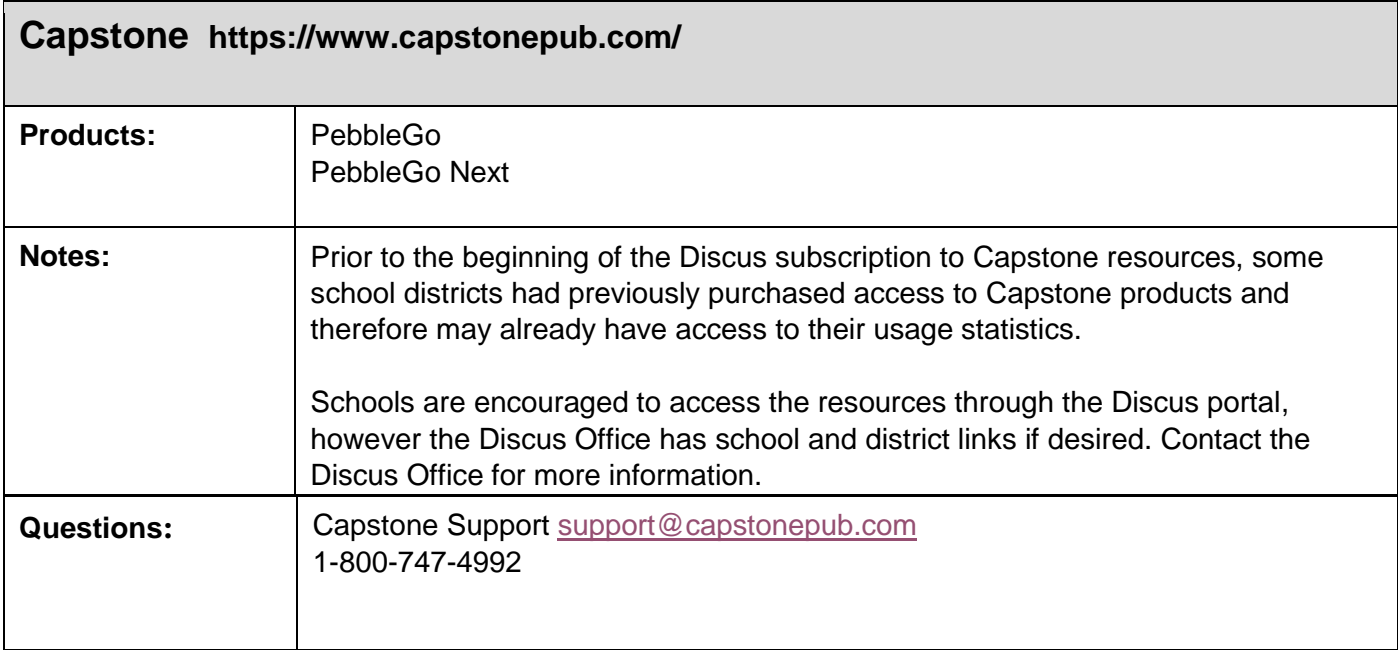

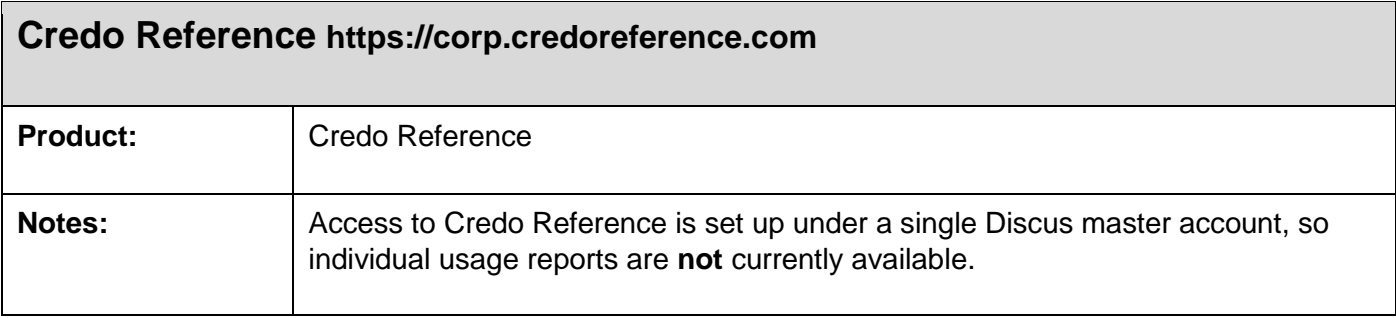

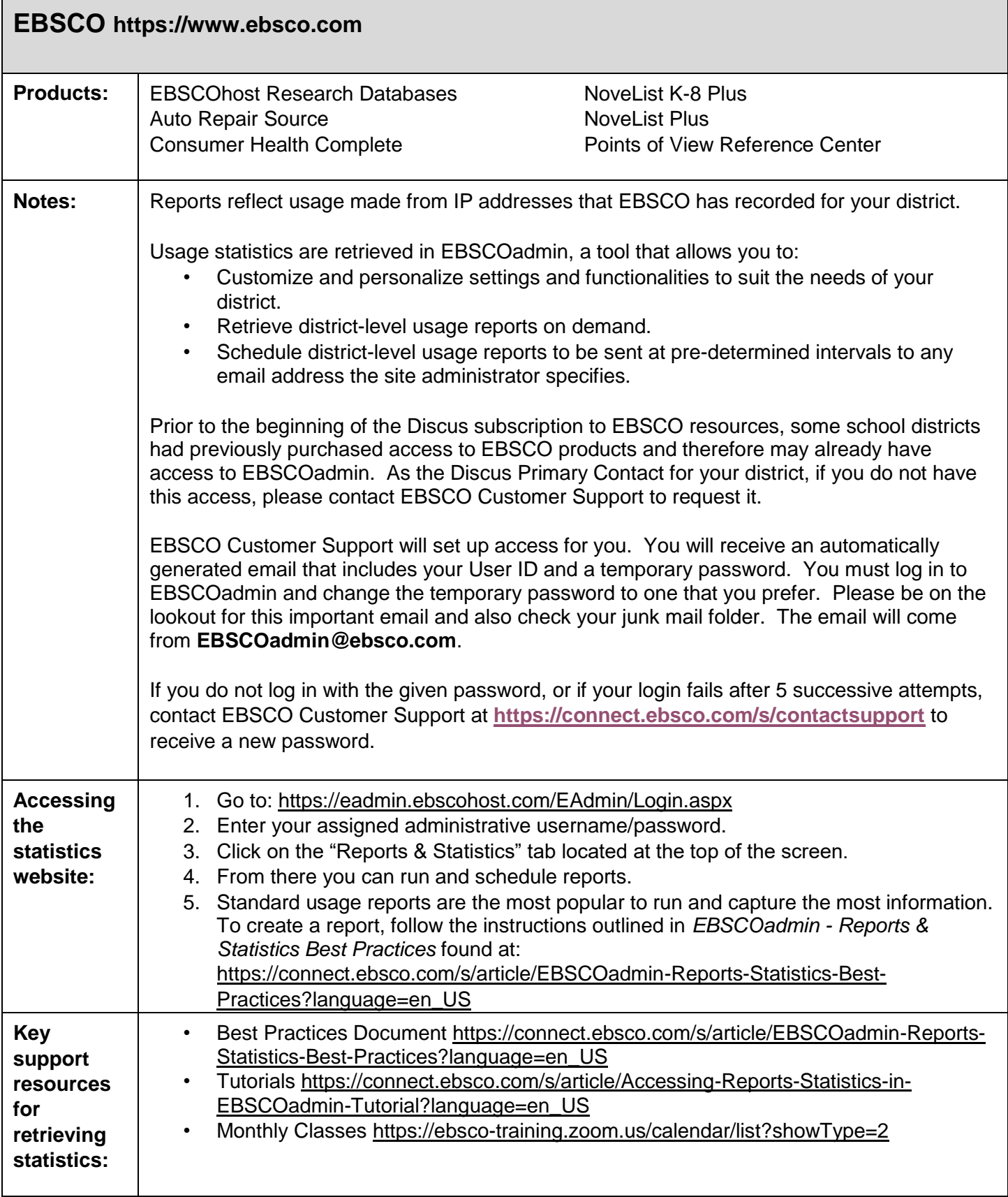

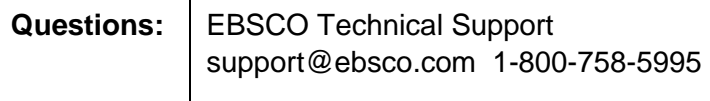

# **Infobase Learning<https://www.infobase.com/> Products:** | African-American History Bloom's Literature Ferguson's Career Guidance Center

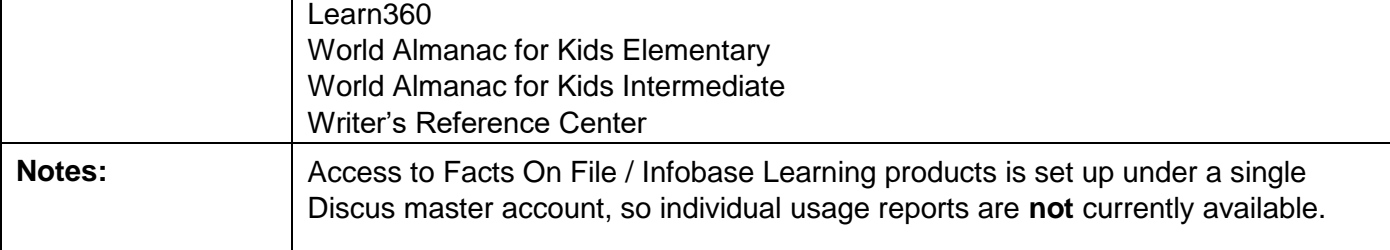

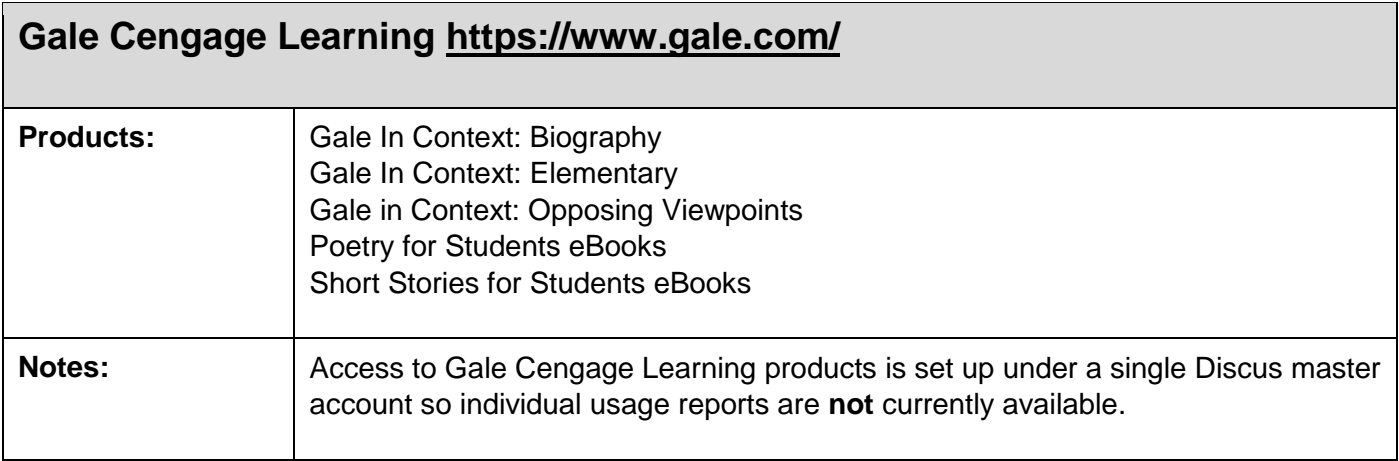

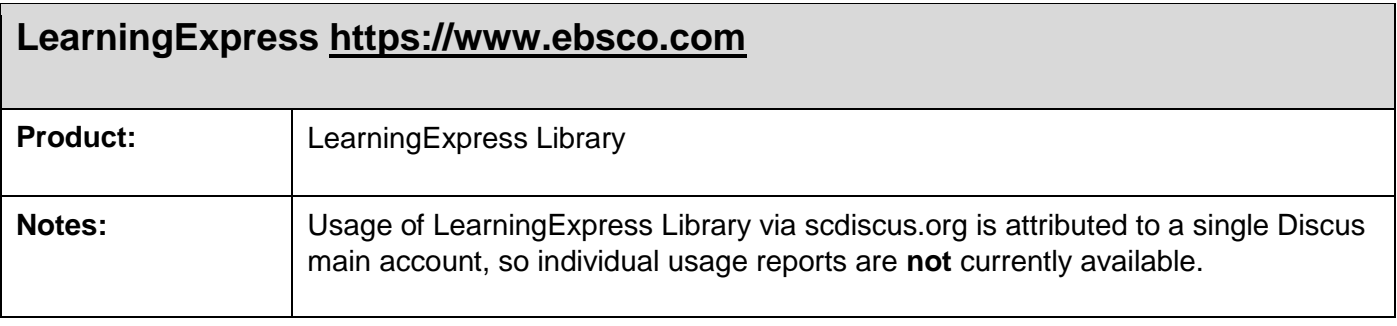

## **ProQuest [https://www.proquest.com](https://www.proquest.com/)**

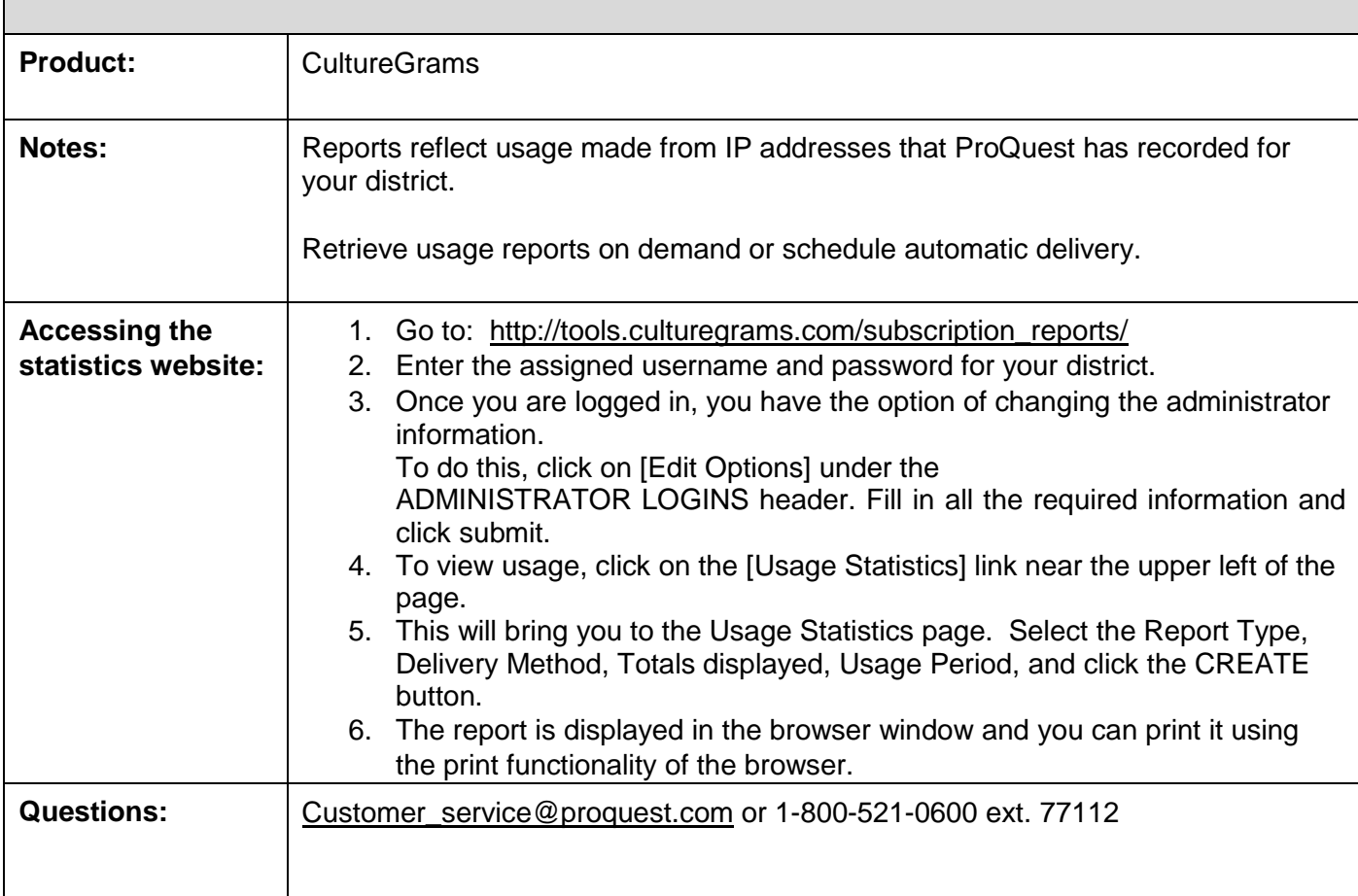

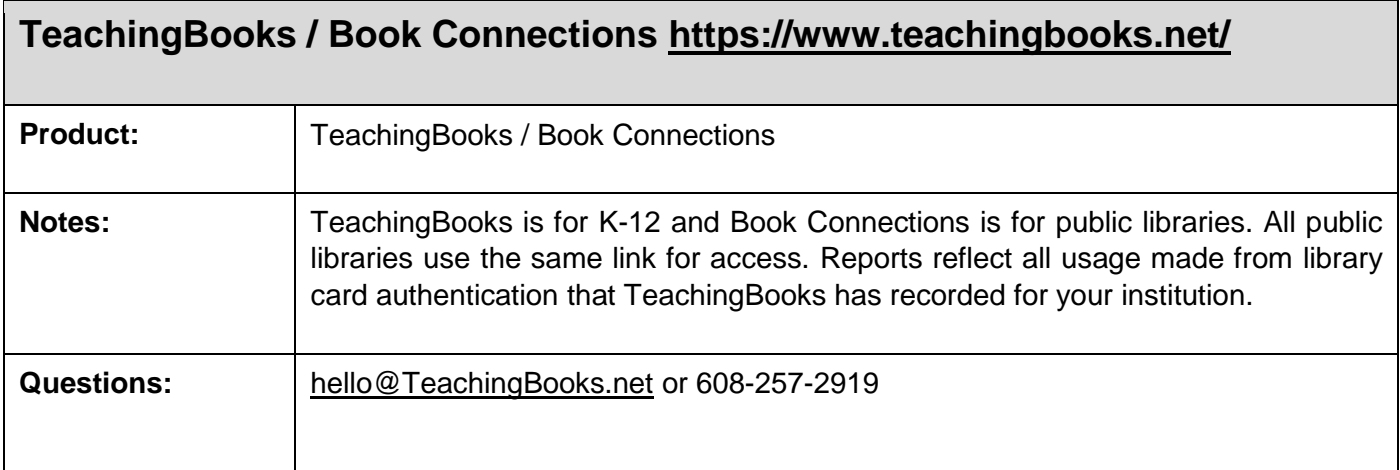

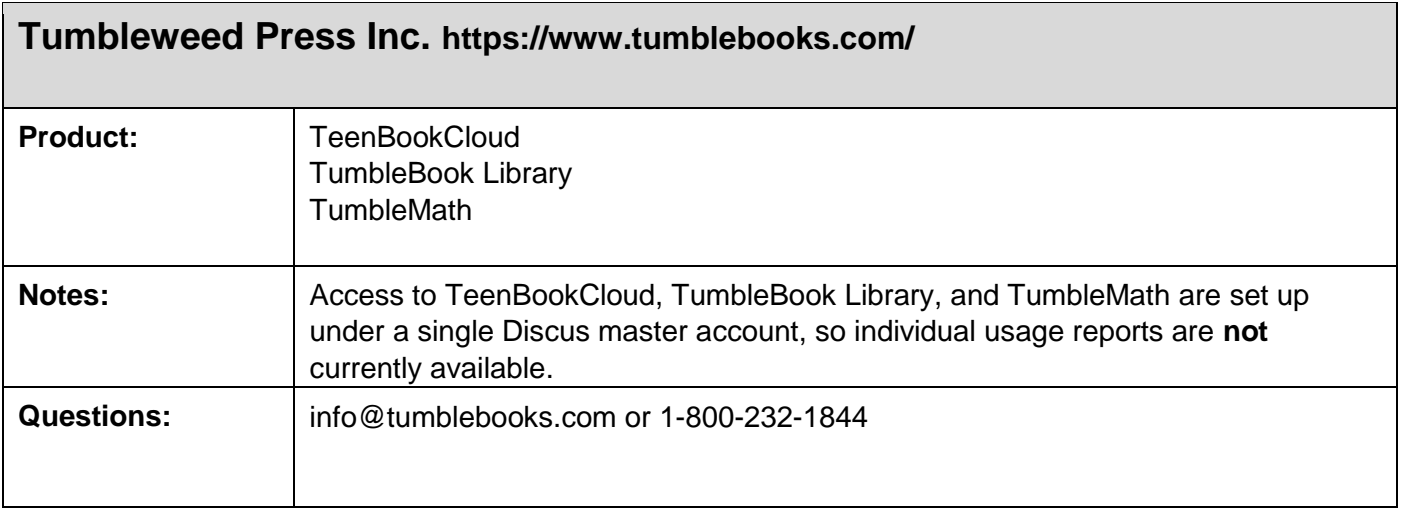